# **Vicerrectoría Académica Oficina de Publicaciones**

# **Guía de Información para capturar los rubros de Edición y Revisión**

# **3.4.2 Edición de revistas 3.4.2.1 Editor 3.4.2.2 Miembro del comité editorial**

## **3.4.3 Revisor de artículos científicos y tecnológicos**

## **3.4.4 Revisor de artículos de divulgación**

## **Recomendaciones:**

**Solicitar por correo electrónico directamente o a través de su Jefe de Departamento Académico, la captura de su productividad, señalando el rubro al que pertenece y la información adicional que contiene cada uno de los formularios; si el archivo enviado contiene los datos de captura ya no es necesario que lo señale en la descripción de su solicitud.**

**Dirigir la información a la Oficina de Publicaciones: Mtra. Marisela González Román Tel. 410-09-00 ext. 2472 Mtra. Dulce Zyanya Islas Lee Tel. 410-09-00 ext. 2471 Correo electrónico: marisela.gonzalez@itson.edu.mx Edificio CEVE, Unidad Centro, Cubículos 24 y 25, segundo piso.** **Para Edición de revistas (Editor) y Miembro del comité editorial 3.4.2 Edición de revistas 3.4.2.1 Editor**

## **3.4.2.2 Miembro del comité editorial**

### **Se necesita la siguiente información:**

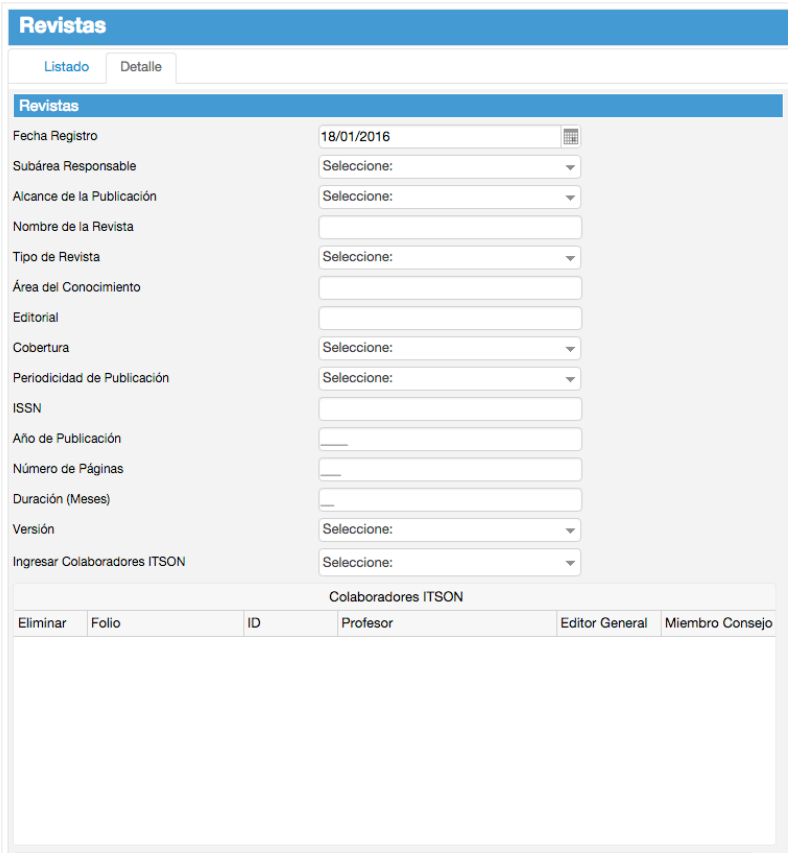

## Alcance de la publicación:

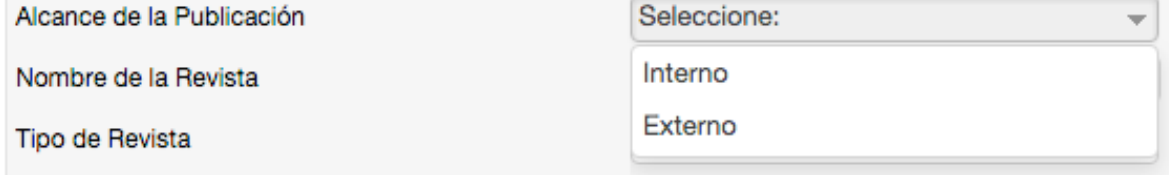

# Nombre de la revista, ejemplo:

Nombre de la Revista

La Sociedad Académica

### Tipo de revista, si es No Indexada, Indexada o De Divulgación:

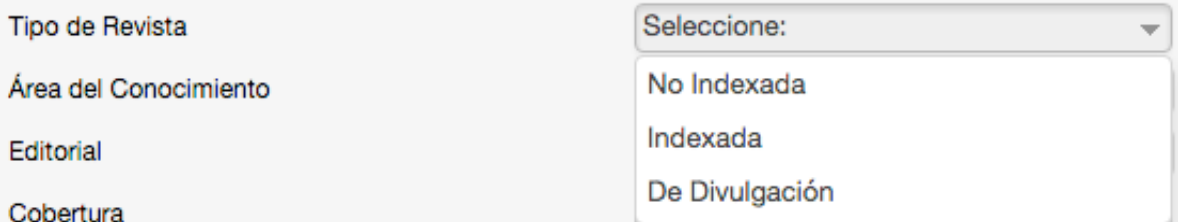

# Área del conocimiento:

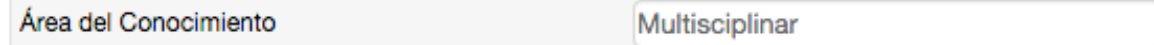

### Editorial:

Editorial

**ITSON** 

#### Cobertura:

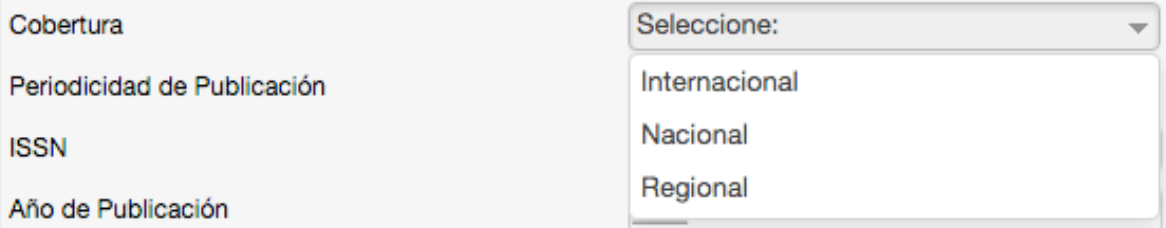

## Periodicidad de Publicación:

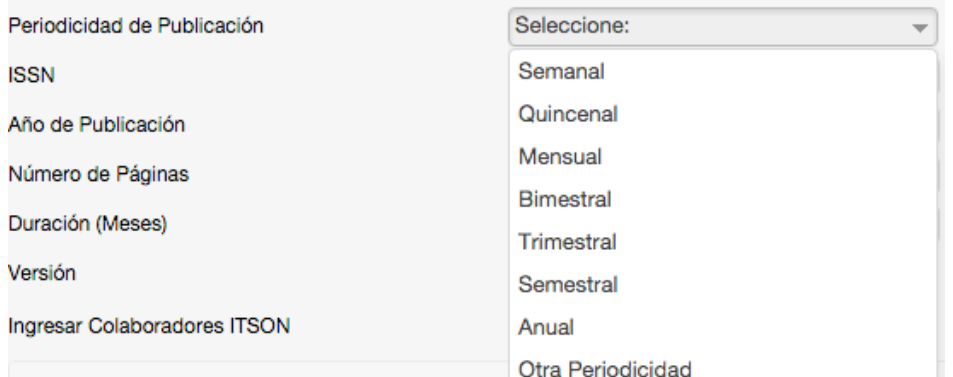

### ISSN:

**ISSN** 

Año de Publicación:

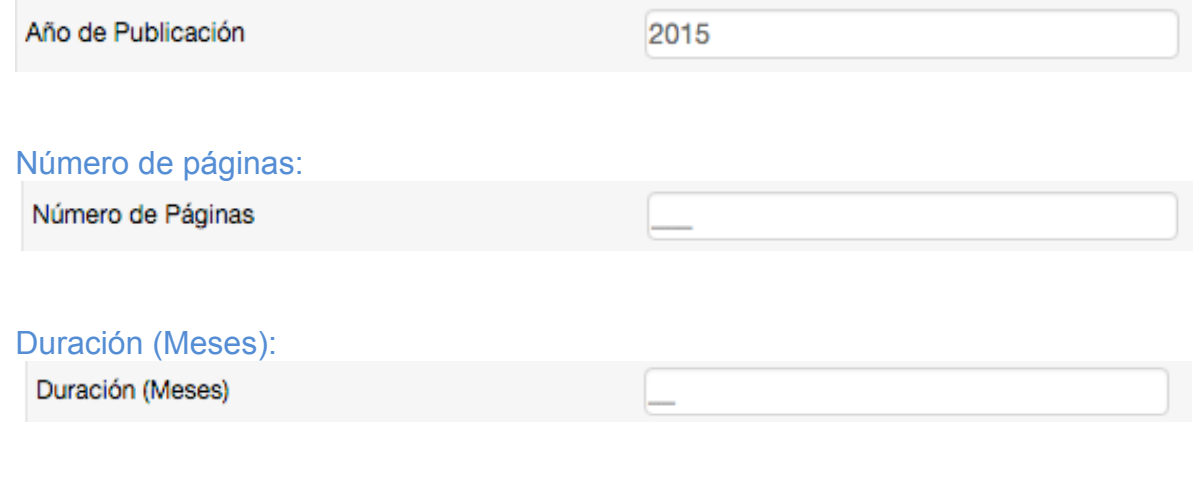

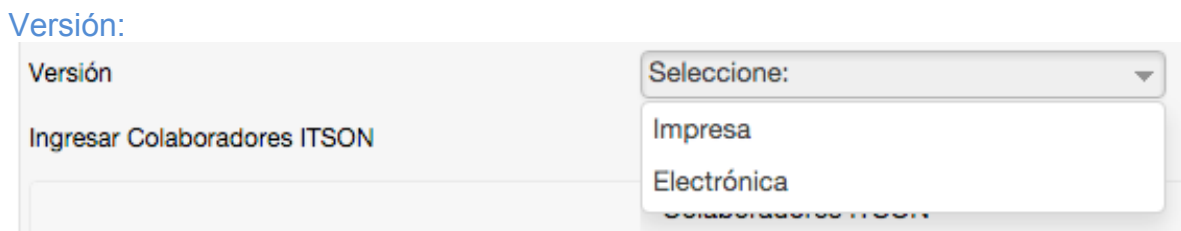

## Ingresar Colaboradores ITSON, especificar si es Editor General o Miembro de Consejo:

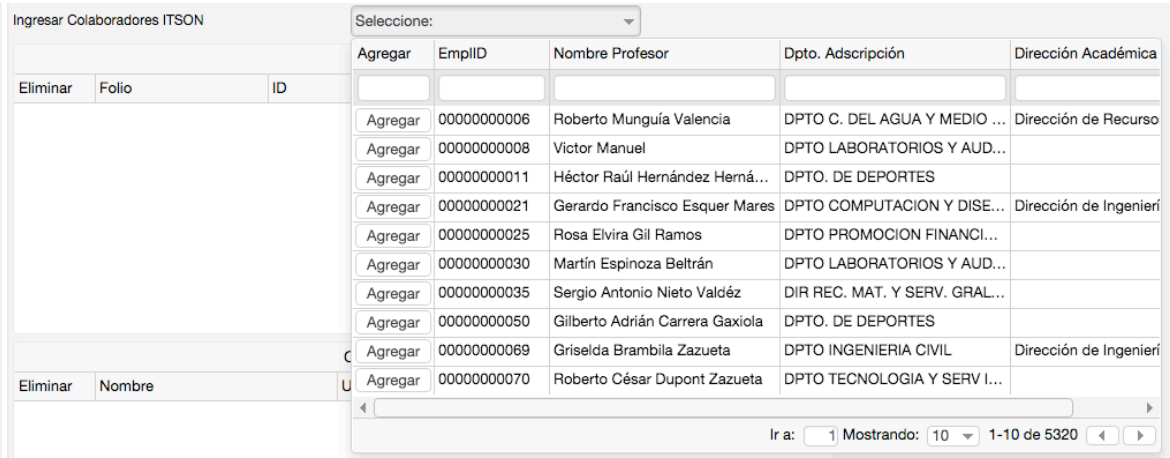

**NOTA:** adjuntar en la solicitud de captura las evidencias que desean aparezcan en cada rubro.

# **Para Revisor de artículos científicos y tecnológicos y Revisor de artículos de divulgación**

**3.4.3 Revisor de artículos científicos y tecnológicos 3.4.4 Revisor de artículos de divulgación**

**Se necesita la siguiente información:**

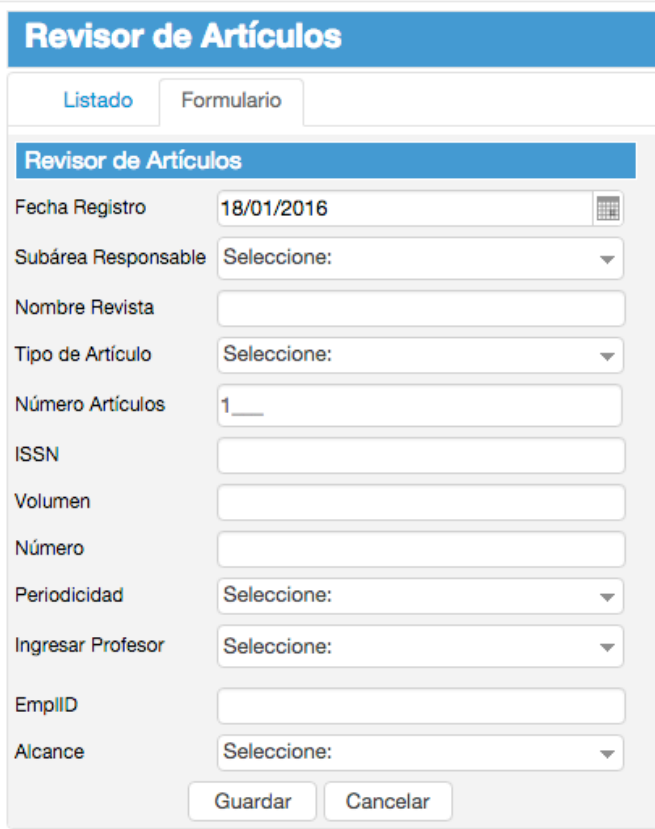

### Nombre de la revista, ejemplo**:**

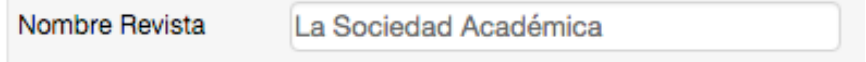

### Tipo de artículo:

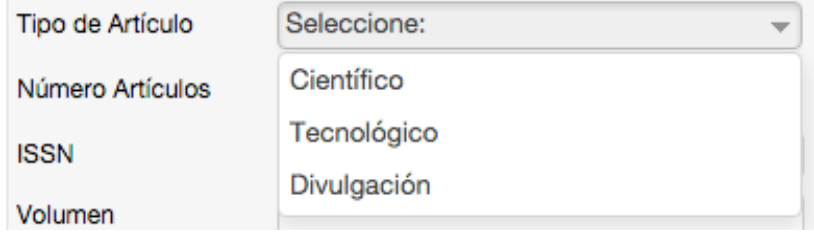

### Número de artículos revisados:

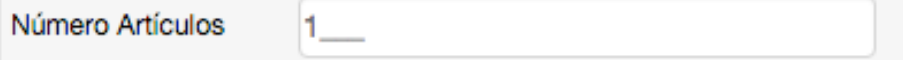

#### ISSN:

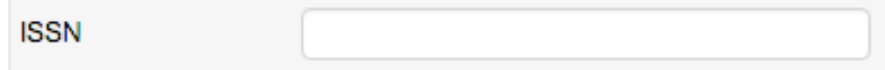

### Volumen:

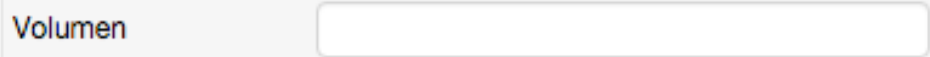

### Número de la revista:

Número

### Periodicidad de la revista:

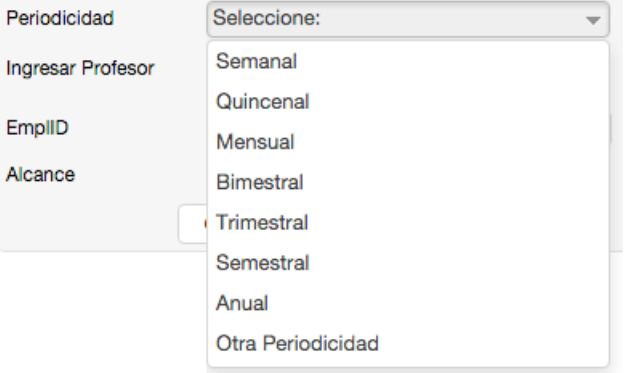

#### Nombre del Profesor:

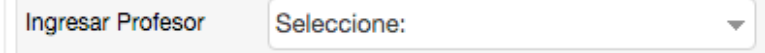

## Alcance de la revista:

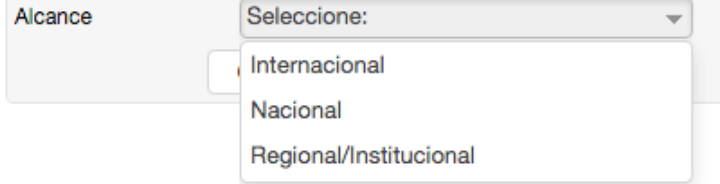

**NOTA:** adjuntar en la solicitud de captura las evidencias que desean aparezcan en cada rubro.